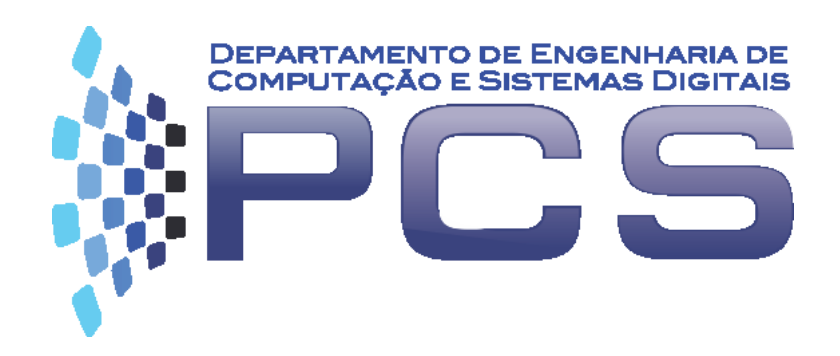

#### **PCS3616**

#### Programação de Sistemas (Sistemas de Programação) Semana 7, Aula 12

#### **Introdução**

**Programação em linguagem de máquina E/S**

Escola Politécnica da Universidade de São Paulo

## **Roteiro**

- *1. Dumper* e *Loader* binários.
- 2. Projeto de um *dumper* e de um *loader* em linguagem de máquina binária para a MVN.

# **Dumper/Loader Binários (1)**

- Pretende-se implementar (**na linguagem da máquina de von Neumann**) dois programas:
- **Dumper**: destinado a memorizar em arquivo uma imagem do conteúdo da memória principal da Máquina de von Neumann;
- **Loader**: destinado a restaurar de um arquivo um conteúdo da memória principal da Máquina de von Neumann;

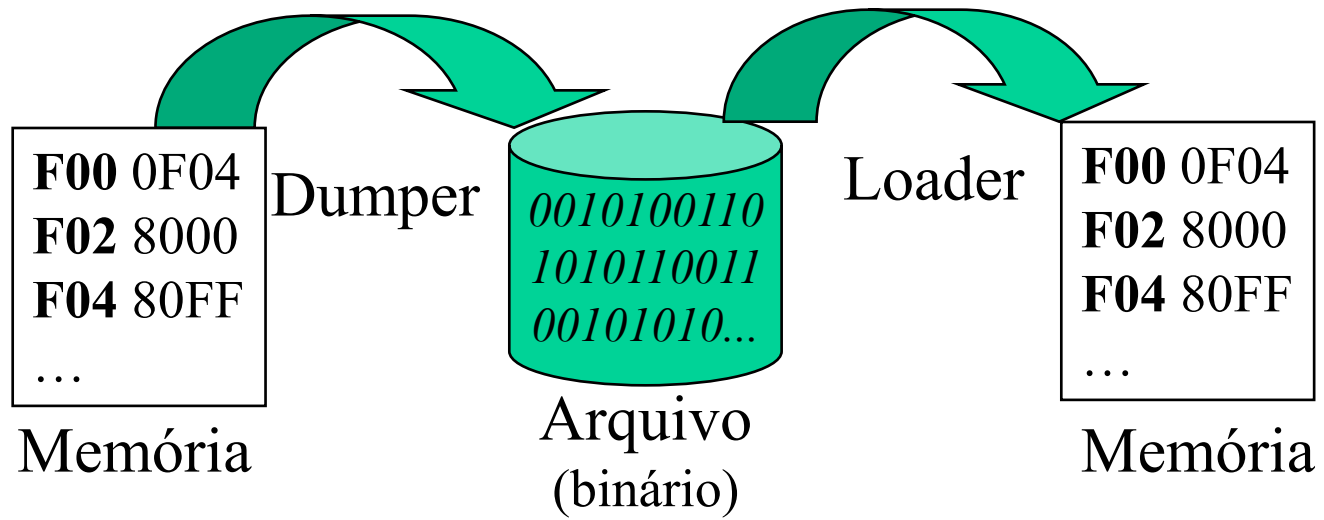

## **Dumper/Loader Binários (2)**

- O arquivo binário deverá apresentar, em seu formato final, uma **sequência de blocos**, cada qual contendo os seguintes elementos (em ordem de importância):
- **imagem da memória** uma cópia dos conteúdos de todas as posições de memória em que estamos interessados;
- **endereço inicial –** o endereço a partir do qual a imagem da memória foi copiada para o arquivo;
- **comprimento** o tamanho da imagem da memória compreendidos no bloco, a partir do endereço inicial estipulado;
- **redundância** dois ou mais bytes resultantes de uma função aplicada ao conjunto dos bytes contidos no bloco. O objetivo desses bytes é propiciar uma futura verificação de consistência.
	- Em versões menos sofisticadas, constam de um byte apenas, obtido pela simples soma de todos os bytes do bloco. Neste caso denomina-se "Checksum".
	- Nos casos de maior responsabilidade, são obtidos aplicando-se a essas informações um polinômio, e guardando-se o resultado em diversos bytes. Neste caso, é muitas vezes denominado CRC ("Cyclic Redundancy Check").

# **Dumper/Loader Binários (3)**

- A memória do computador não retém para sempre todos os programas nela executados;
- A quantidade de tais programas é muito grande;
- É inviável inseri-los manualmente a cada execução;
- Uma vez depurados, convém guardar os programas em algum meio externo, para uso futuro;
- Assim, desejando-se executar um programa, basta copiá-lo para a memória e utilizá-lo;
- Isso pode ser feito através de outro programa.

#### **Dumper/Loader Binários: Visão Geral**

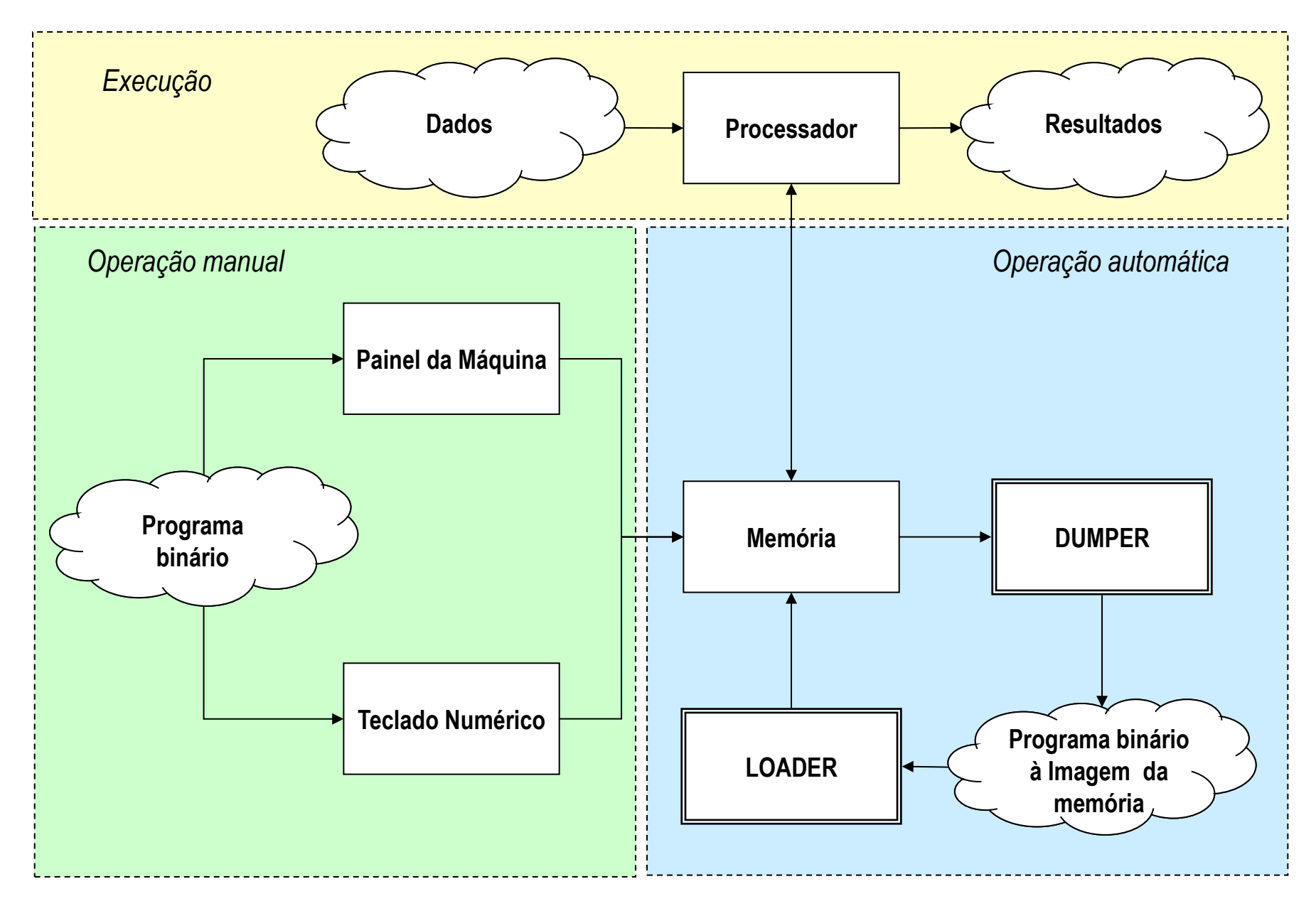

#### **Dumper/Loader Binários: Formato (1)**

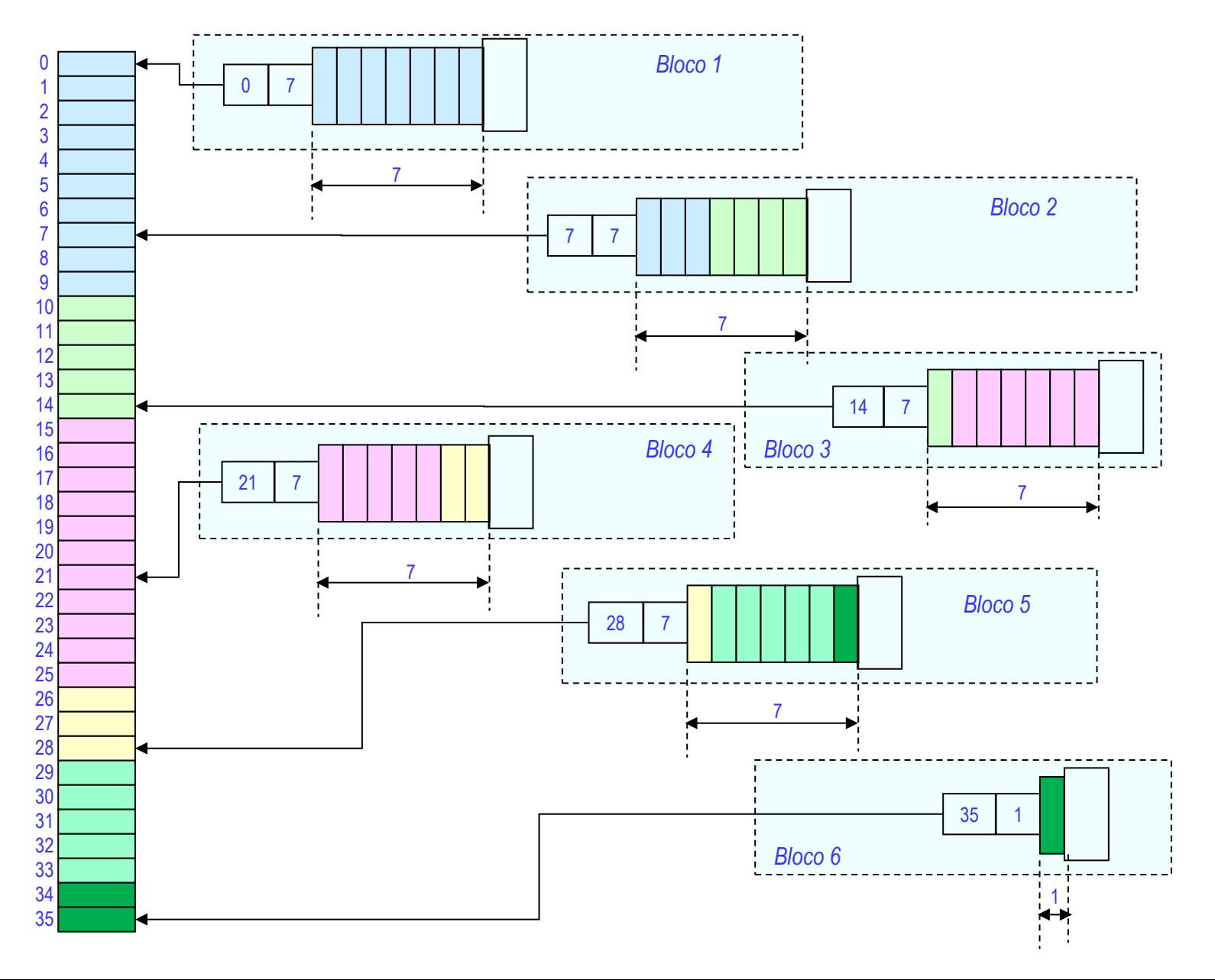

## **Dumper/Loader Binários: Formato (2)**

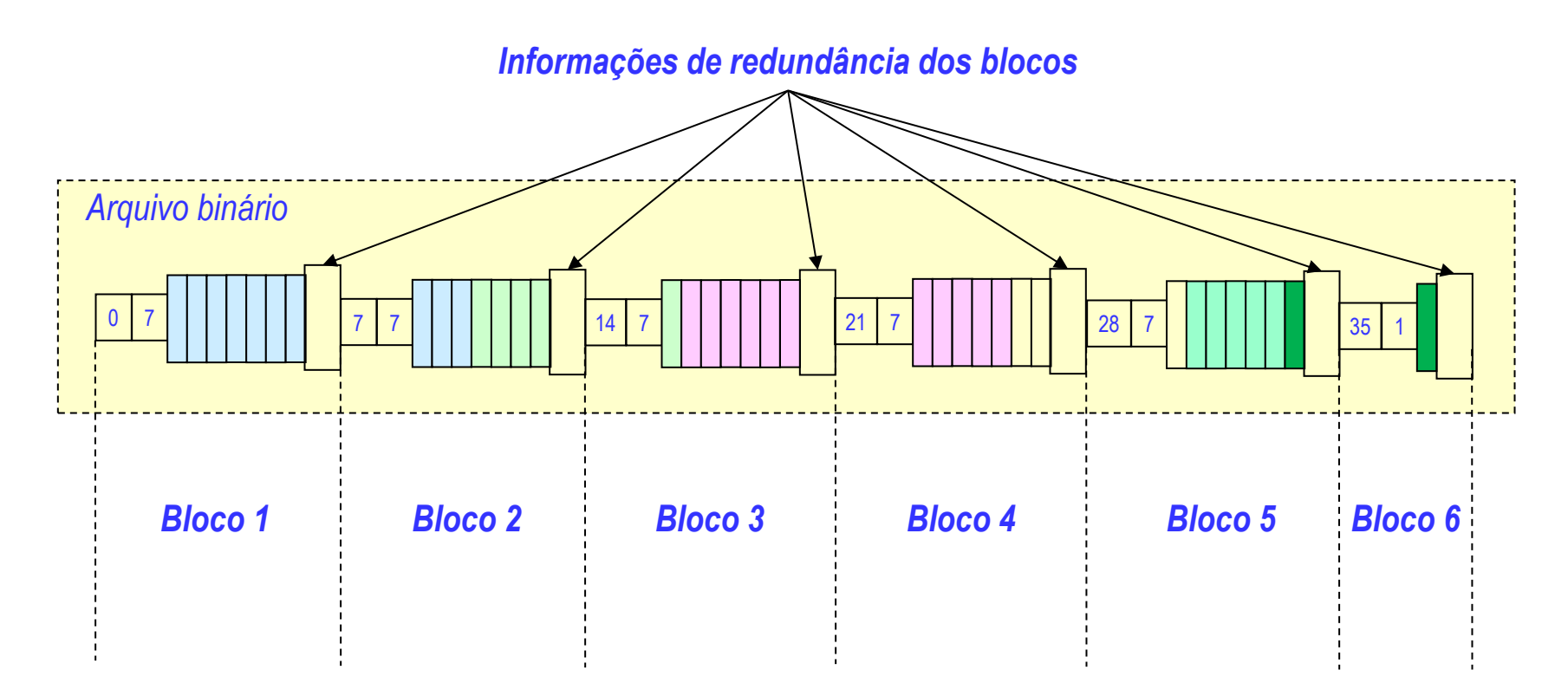

**As informa**ç**ões de redundância se calculam a partir dos dados que compõem o bloco, incluindo o endere**ç**o inicial, comprimento e conte**ú**do da mem**ó**ria.**

## **Dumper/Loader Binários para a MVN**

- Em cada bloco:
	- O endereço inicial e o comprimento devem ter 2 bytes cada (uma palavra);
	- Por simplicidade, sugere-se o utilizar o checksum como informação de redundância dos blocos, utilizando 2 bytes. Portanto, deve-se ter um tratamento adequado para o caso de a soma ultrapassar o valor máximo válido permitido;
	- A imagem da memória deve ser representada em palavras contíguas (2 bytes).

#### **Dumper Binário para MVN: Operação Básica**

- 1. Escolher os limites de memória do dump desejado;
- 2. Determinar a quantidade de dados da memória a copiar para o arquivo;
- 3. Escolher o número máximo de palavras em cada bloco;
- 4. Para cada bloco a ser gravado:
	- 4.1. Determinar os limites do bloco;
	- 4.2. Gravar o endereço inicial do bloco;
	- 4.3. Gravar a quantidade de palavras no bloco;
	- 4.4. Ler na memória os dados a copiar e gravá-los no bloco;
	- 4.5. Calcular os bytes de redundância (checksum) do bloco e incluir no mesmo.

### **Loader Binário para MVN: Operação Básica**

Para cada bloco do arquivo binário lido:

- Ler o endereço inicial do bloco;
- Ler o número de palavras do bloco;
- Ler no arquivo todos os dados do bloco, e gravá-los na memória;
- Aplicar a função para calcular os bytes de redundância a partir dos dados transferidos;
- Comparar o checksum calculado com o checksum lido do arquivo;
- Emitir mensagem de erro em caso de discrepância e parar.

## **Dumper/Loader Binários para MVN: Variáveis**

- Os dois programas têm lógica similar, e podem utilizar as mesmas variáveis em sua operação. Algumas delas podem ser:
	- INICIAL endereço inicial do load/dump (alinhado na palavra)
	- FINAL endereço final do load/dump (alinhado na palavra)
	- NWORDS número de palavras do load/dump
	- COMPRIMENTO número de palavras da imagem da memória compreendidos no bloco.
	- FALTAM número de palavras restantes

• ...

## **Implementação**

#### **Formato do arquivo**:

- O arquivo binário à imagem da memória deverá apresentar, em seu formato final, uma **sequência de blocos**, cada qual contendo a seguinte sequência:
- **endereço inicial** dois bytes (uma palavra), representando o endereço a partir do qual a imagem da memória deve ser (ou foi) copiada para o arquivo;
- **comprimento** número de palavras compreendidas no bloco, a partir do endereço inicial estipulado, inclusive. Como seguiremos uma certa tradição de estabelecer o tamanho do bloco em 128 bytes, o comprimento deverá ser inferior ou igual a 128 bytes = 64 palavras (calculem o valor adequado).
- imagem da memória uma cópia dos conteúdos de todas as posições de memória em que estamos interessados (lembrar que os endereços estão alinhados em palavras).
- redundância uma palavra contendo os 16 bits menos significativos do checksum de **todos os dados do bloco** (endereço, comprimento e imagem da memória).

## **Algumas dicas para o Dumper**

- 1. Comece desenvolvendo um *dumper* rudimentar para gravar em arquivo a imagem de toda a memória, sem incluir endereço inicial, número de bytes nem *checksum*. Verifique o conteúdo do arquivo com um programa aplicativo que permita visualizar código binário na representação hexadecimal;
- 2. Em seguida, inclua no *dumper* a entrada dos limites de *dump*, e gere o arquivo desconsiderando o *checksum*. Os limites podem estar definidos no programa principal do *dumper*;
- 3. Finalmente, gere o arquivo no formato definitivo.
- Obs.: O código do **Dumper** deve utilizar apenas a memória que está dentro do intervalo estabelecido, isto é, de 0x700 a 0xAFF.

## **Algumas dicas para o Loader**

- 1. Comece desenvolvendo um *loader* rudimentar para recuperar na memória a imagem de um único bloco. Verifique o conteúdo do arquivo com um programa aplicativo que permita visualizar código binário na representação hexadecimal;
- 2. Em seguida, inclua no *loader* o cálculo do valor do checksum;
- 3. Implemente o tratamento de erro quando houver uma discrepância (emitir mensagem de erro);
- 4. Finalmente, recupere a partir do arquivo toda a região de memória pertinente.
- Obs.: O código do **Loader** deve utilizar apenas a memória que está dentro do intervalo estabelecido, isto é, de 0xB00 a 0xFFF.

## **Outras dicas**

- Para facilitar o desenvolvimento, é possível inicializar os dispositivos da MVN através de arquivo.
- Para tanto, crie um arquivo "**disp.lst**" na raiz do projeto NetBeans ou na pasta do arquivo \*.JAR.
- Cada linha deste arquivo indica um dispositivo a ser adicionado no gerenciador.
- Exemplo de arquivo:
	- **0 0 mvn.dispositivo.Teclado**
	- **1 0 mvn.dispositivo.Monitor**
	- **3 1 mvn.dispositivo.Disco dump.dat e**

## **Outras dicas**

Sintaxe:

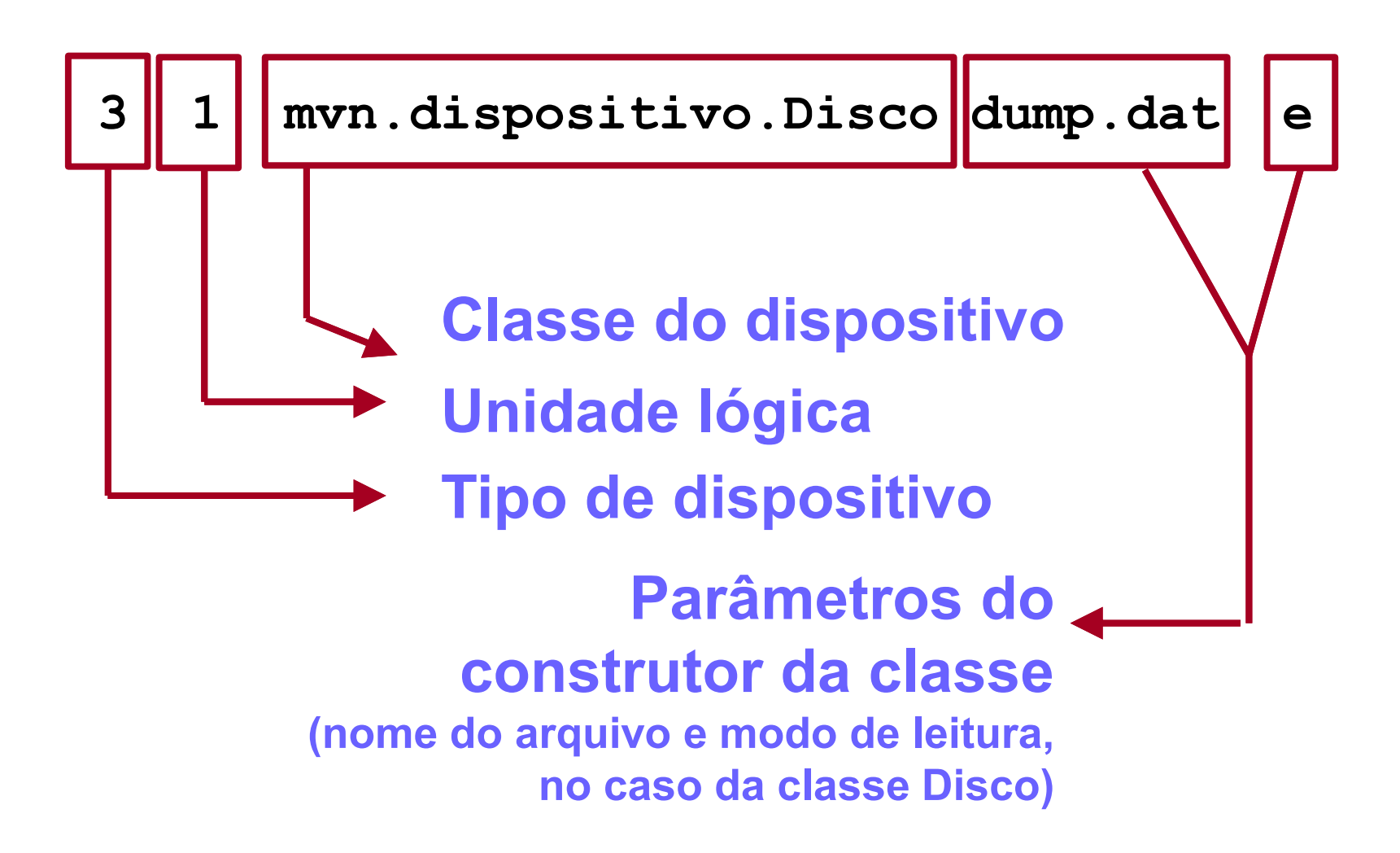

### **Tabela de mnemônicos para a MVN (de 2 caracteres)**

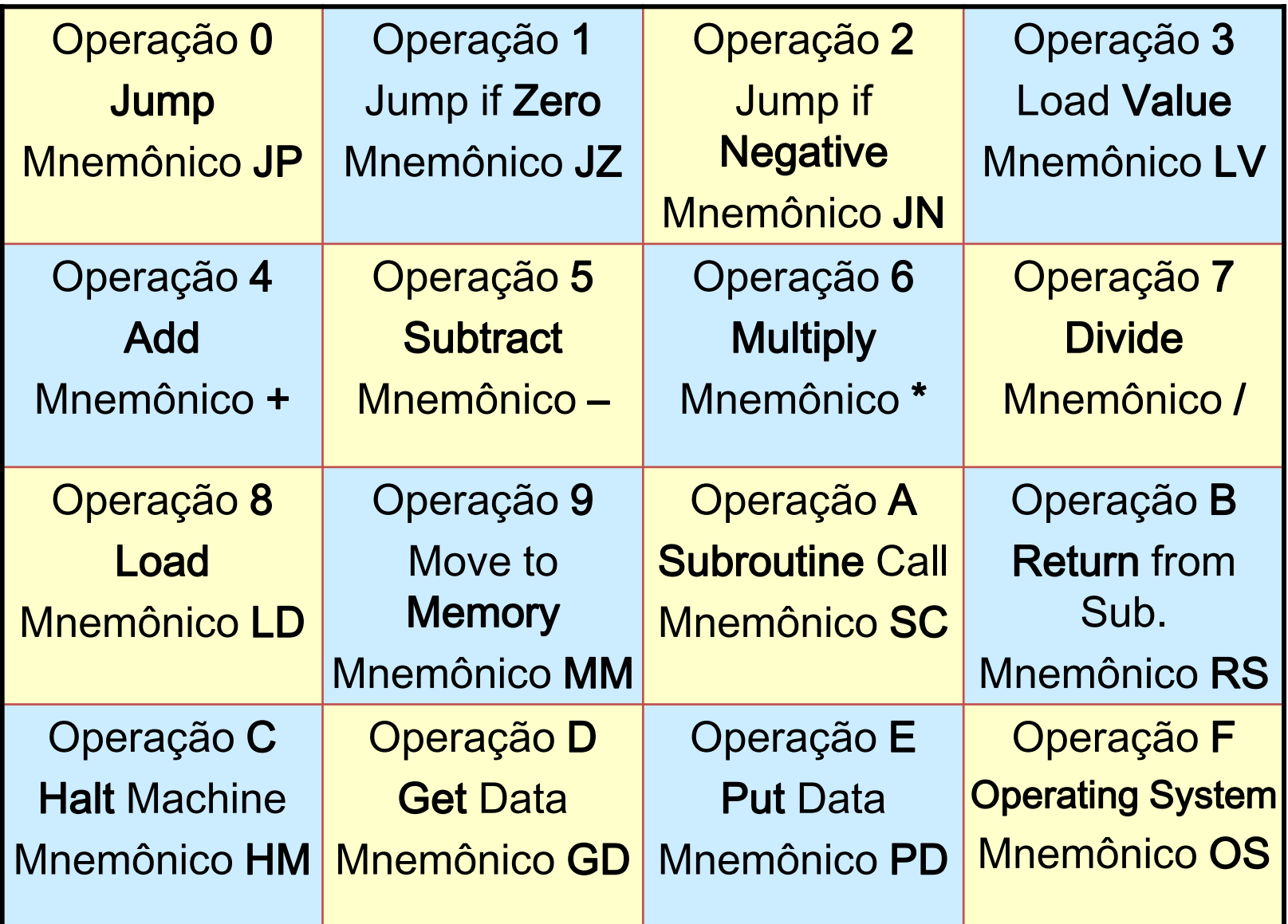

#### **Tabela de caracteres ASCII (7 bits. Ex: "K" = 4b)**

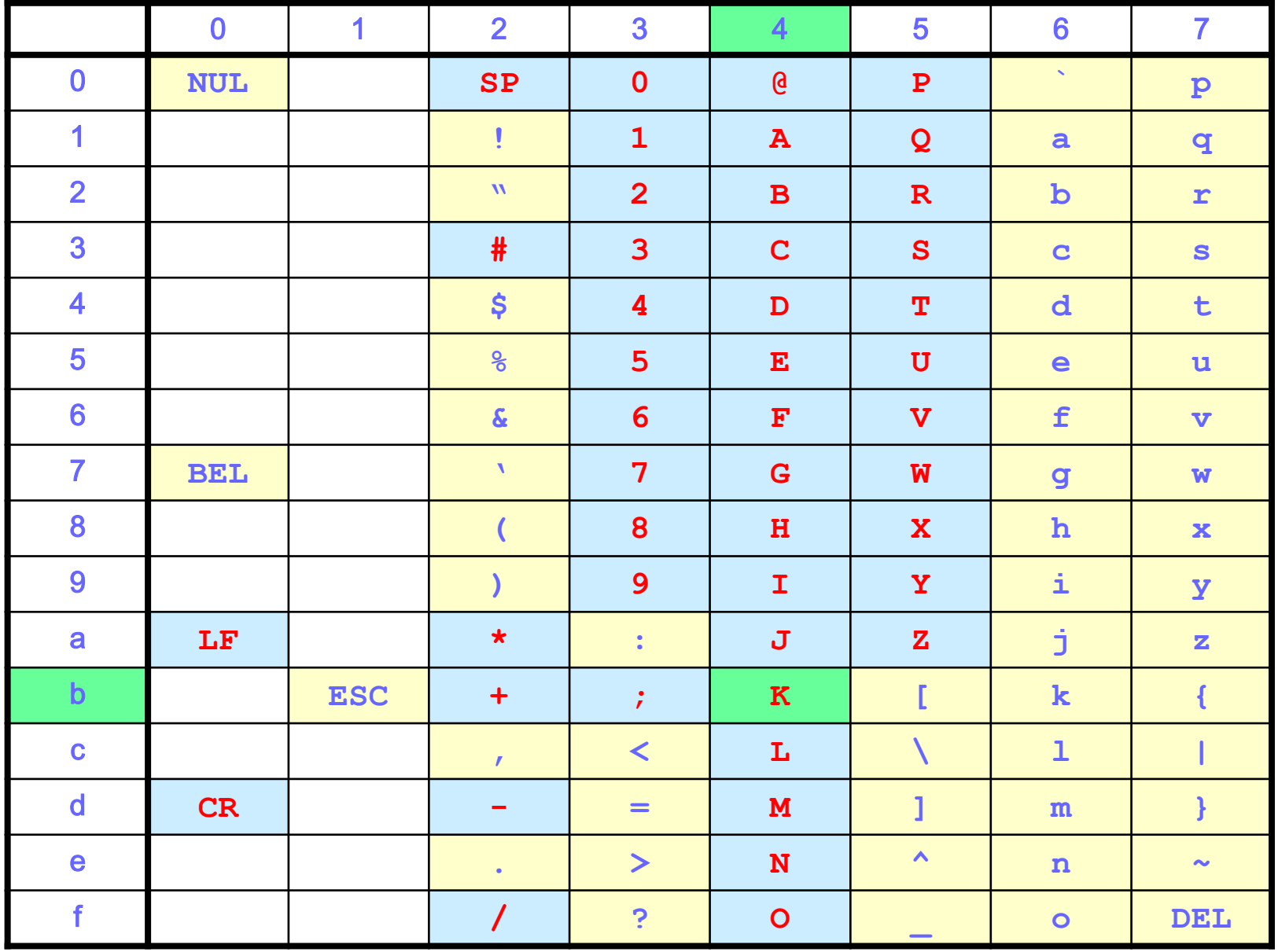

## **Bibliografia (Programação de Sistemas)**

#### Relíquias Preciosas

- Barron, D. W. *Assemblers and Loaders* (3rd. ed.) MacDonald/Elsevier, 1978
- Beck, L. L. *System Software - An Introduction to Systems Programming* Addison-Wesley, 1996
- Calingaert, P. *Assemblers, Compilers and Program Translation* Computer Science Press, 1979
- Donovan, J. J. *Systems Programming* McGraw-Hill, 1972
- Duncan, F.G. *Microprocessor Programming and Software Development* Prentice Hall, 1979.
- Freeman, P. *Software System Principles* SRA, 1975
- Gear, C. W. *Computer Organization and Programming (3rd. ed.)* McGraw-Hill, 1980
- Graham, R. M. *Principles of Systems Programming* John Wiley & Sons, 1975
- Gust, P. *Introduction to Machine and Assembly Language Programming* Prentice Hall, 1985
- Maginnis, J. B. *Elements of Compiler Construction* Appleton-Century-Crofts, Meredith Co., 1972
- Presser, L. and White, J. R. *Linkers and Loaders* ACM Comp. Surveys, vol. 4, n. 3, pp. 149-168, 1972
- Rosen, S. (ed.) *Programming Systems and Languages* McGraw-Hill, 1967
- Tseng, V. (ed.) *Microprocessor Development and Development Systems* McGraw-Hill, 1982
- Ullman, J. D. *Fundamental Concepts of Programming Systems* Addison-Wesley, 1976
- Wegner, P. *Progr. Languages, Inf. Structures and Machine Organization* McGraw-Hill, 1968.
- Welsh, J. and McKeag, M. *Structured System Programming* Prentice-Hall,1980

## **Referências Bibliográficas**

Bryant R. E. and O'Hallaron, D. R. *Computer Systems: A Programmer's Perspective*, 2010.

DONOVAN, J. *Systems Programming*, 1972.

Leitura complementar:

**UM SIMULADOR-INTERPRETADOR PARA A LINGUAGEM DE MÁQUINA DO PATINHO FEIO.**

**(João José Neto, Aspectos do Projeto de Software de um Minicomputador, Dissertação de Mestrado, EPUSP, S. Paulo, 1975, cap.3)**

#### **Transparências extraídas e alteradas de:**

José Neto, J., Sichman, J. S., Silva, P.S.M., Rocha, R.L.A. *Material didático da disciplina PCS 2024 – Laboratório de Fundamentos da Engenharia de Computação*, PCS/EPUSP, São Paulo, SP. 2005- 2015.